```
func SetLogger(logger glog.ILogger)
func GetLogger() glog.ILogger
```
0

**-**

```
package main
import (
        "context"
        "github.com/gogf/gf/v2/frame/g"
        "github.com/gogf/gf/v2/os/gcron"
        "github.com/gogf/gf/v2/os/gctx"
        "github.com/gogf/gf/v2/os/glog"
        "time"
\, \,func main() {
        var (
 err error
ctx = gctx. New() logger = glog.New()
        )
        logger.SetLevel(glog.LEVEL_ALL)
        gcron.SetLogger(logger)
       \frac{1}{\sqrt{2}}, err = gcron.Add(ctx, "* * * * * ?", func(ctx context.Context) {
                g.Log().Info(ctx, "test")
        })
        if err != nil {
               panic(err)
        }
        time.Sleep(3 * time.Second)
}
```
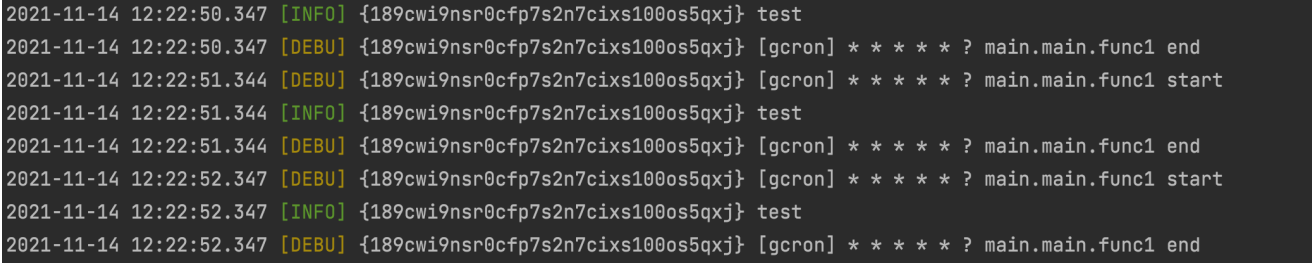